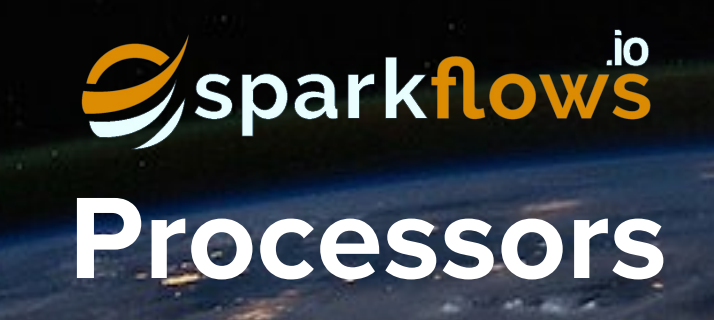

Sparkflows.io allows you to Perform Data Science, Analytics & Engineering end-to-end easily and 10- 30X faster. It comes with 300+ pre-built Processors.

#### File Formats

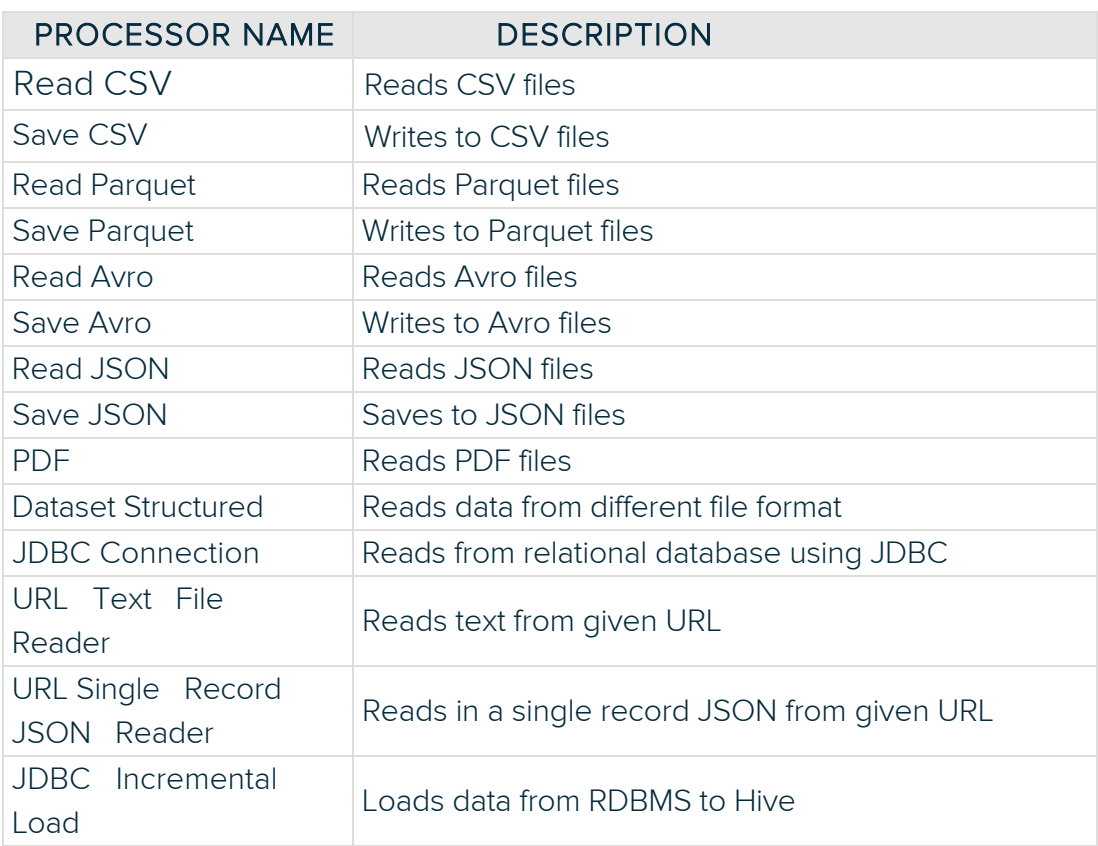

#### **Connectors**

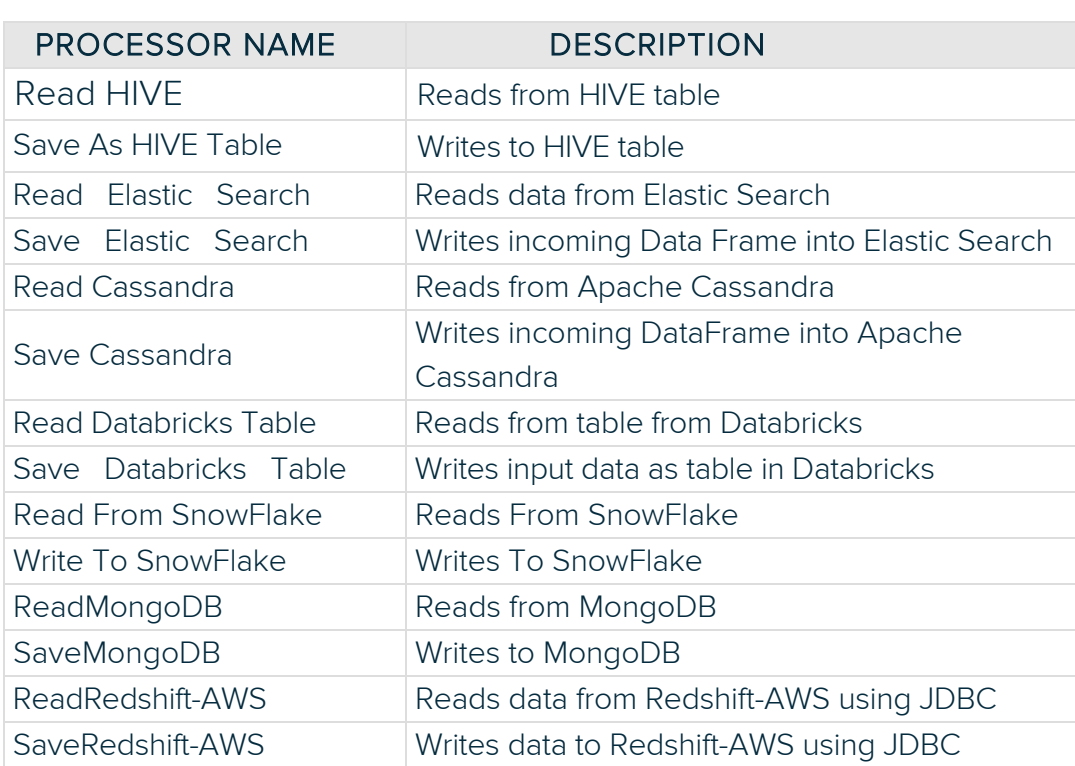

### Languages

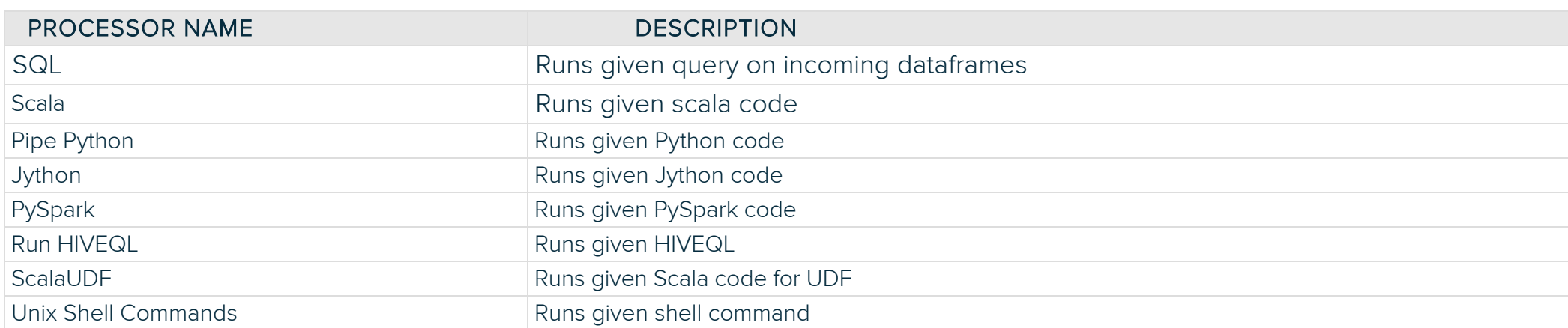

## H2O

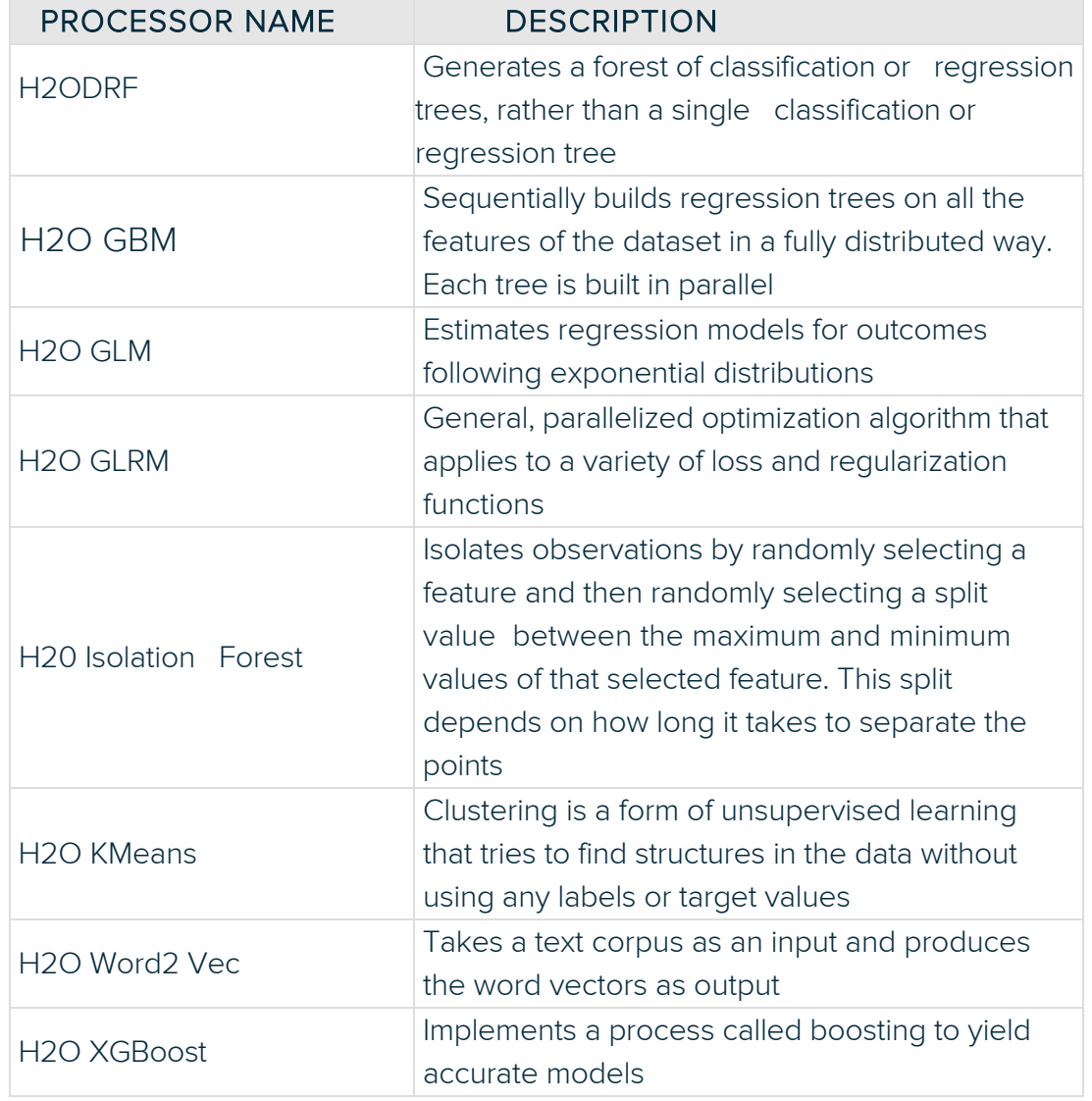

### Scikit Learn

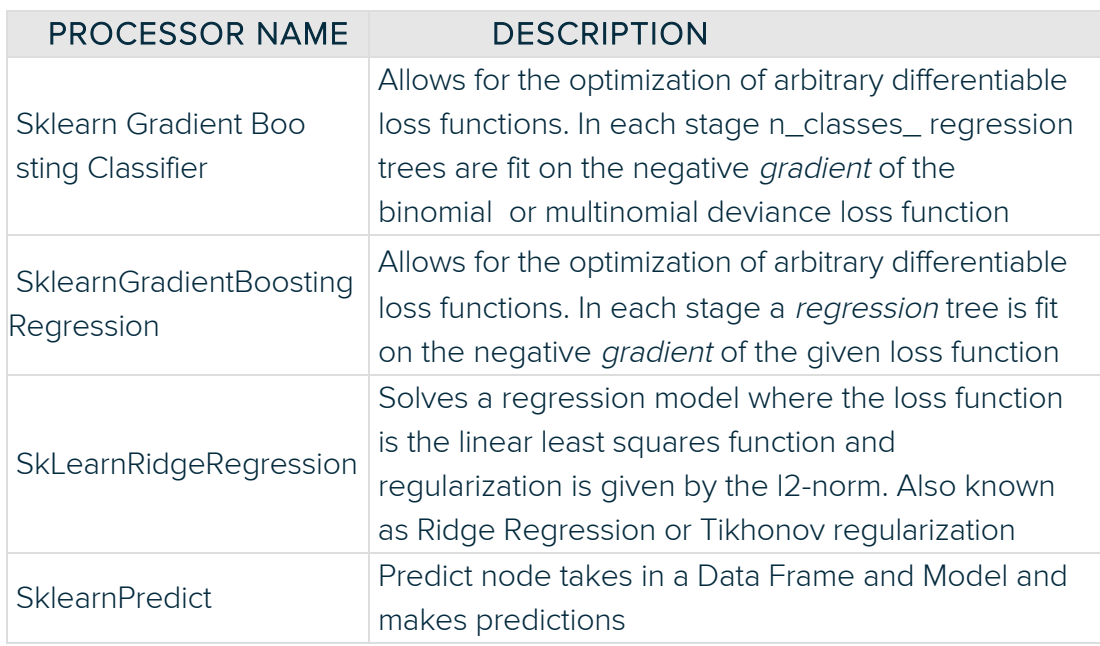

# Spark ML

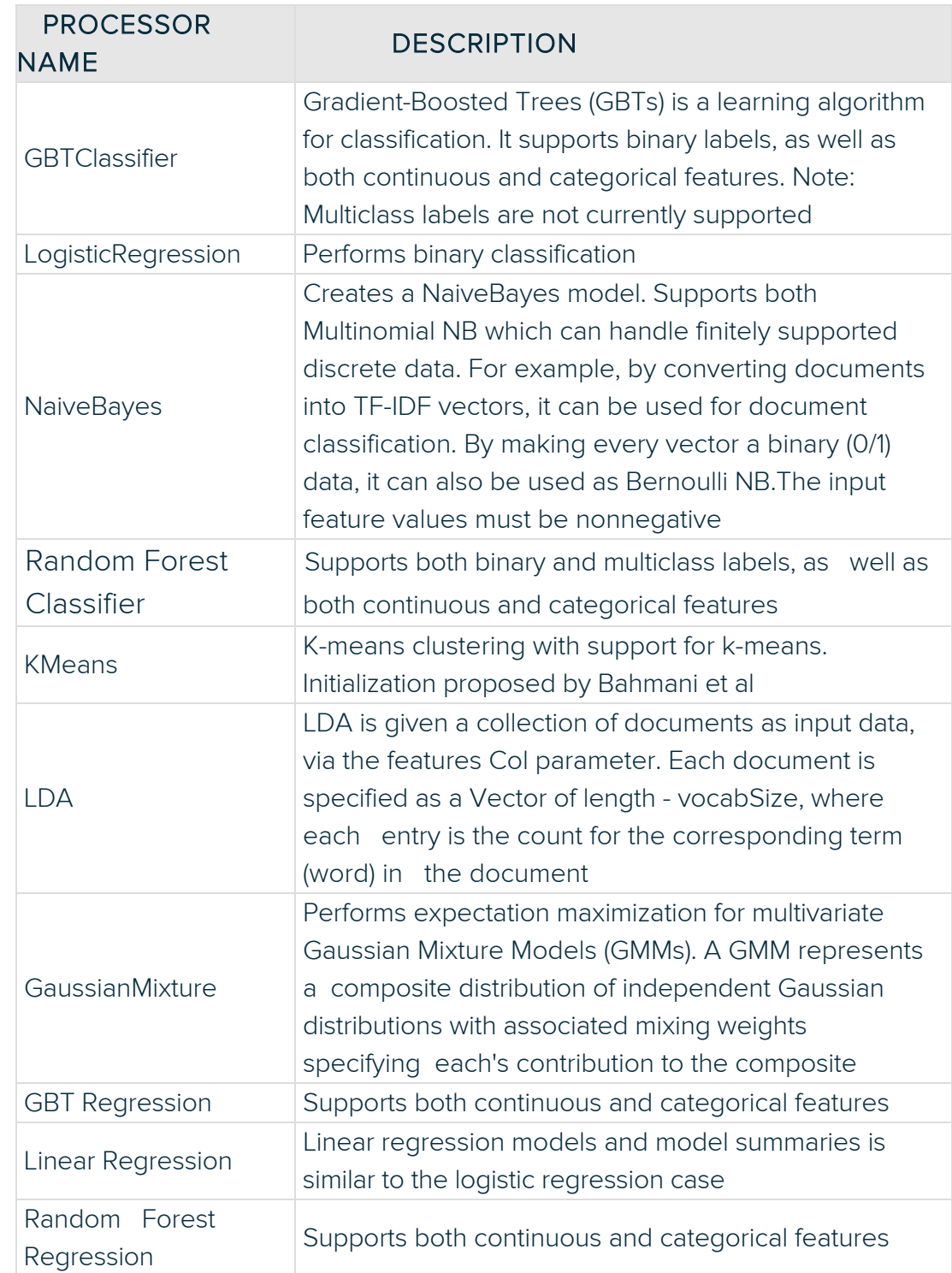

## XGBoost

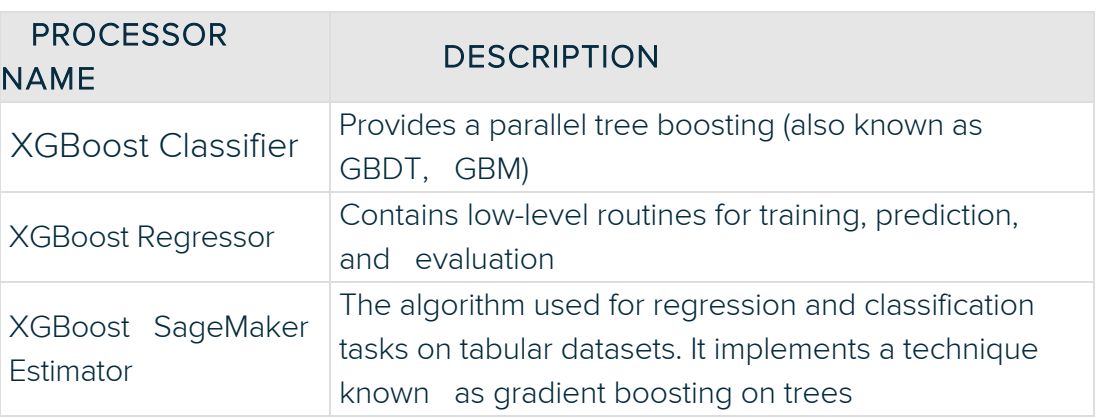

## Algorithms

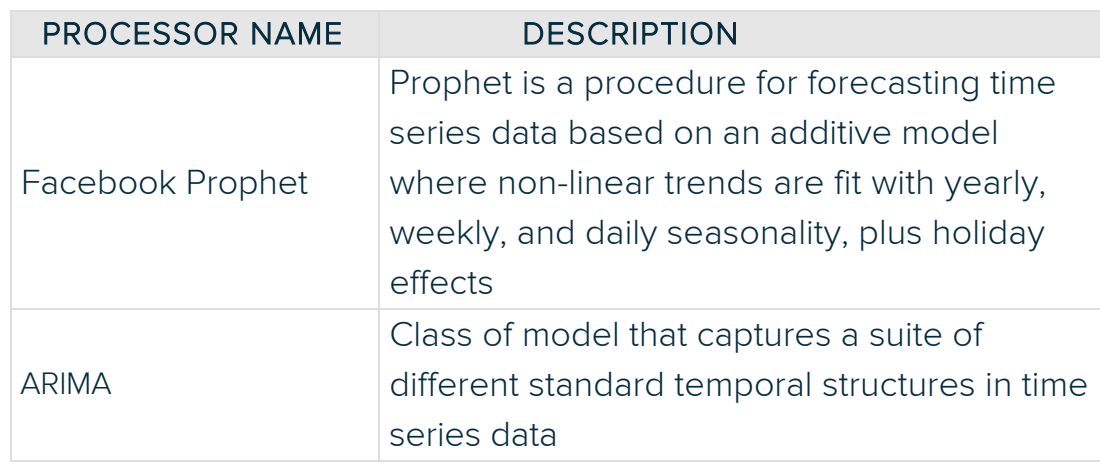

## Feature Engineering

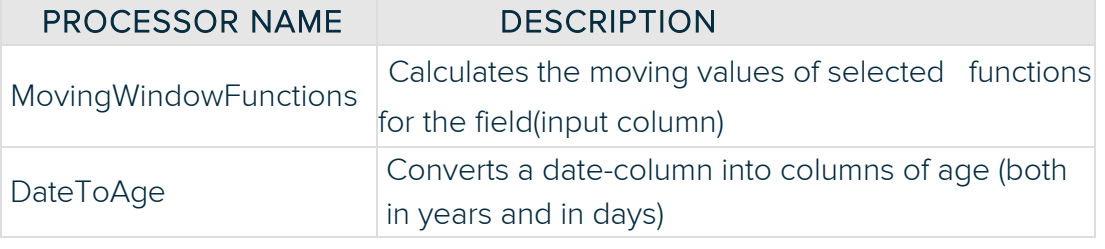

#### Filter

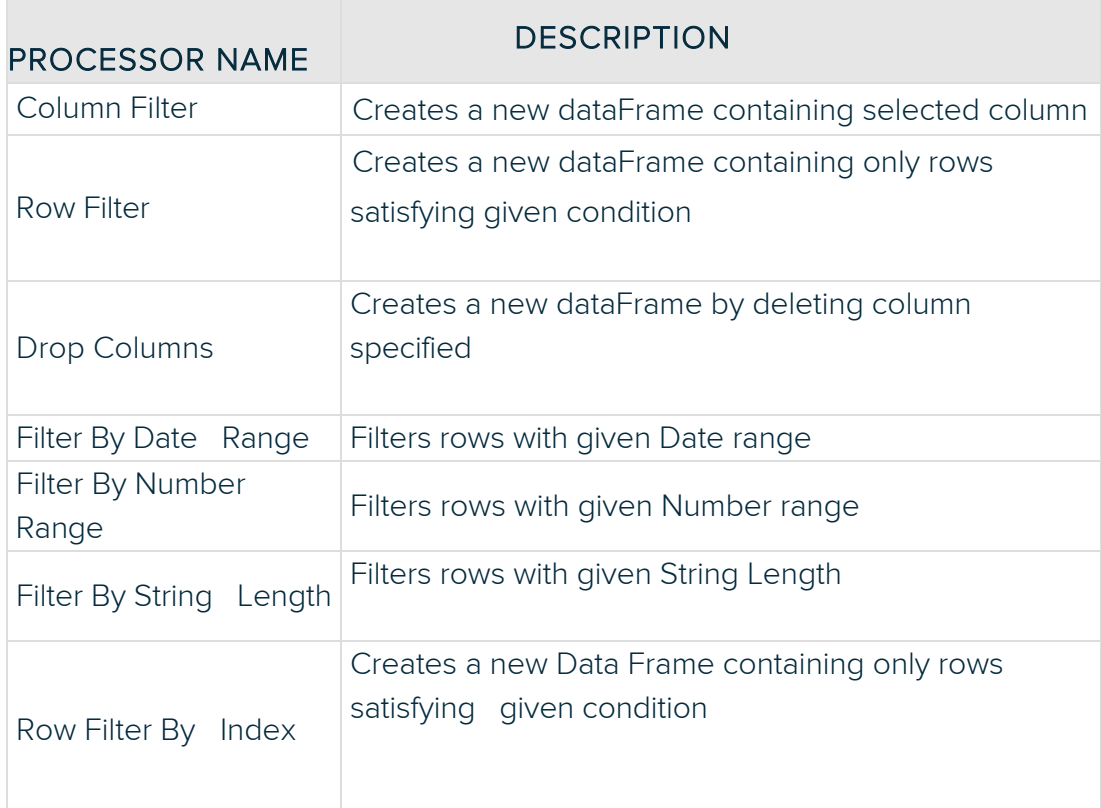

#### Data Validation

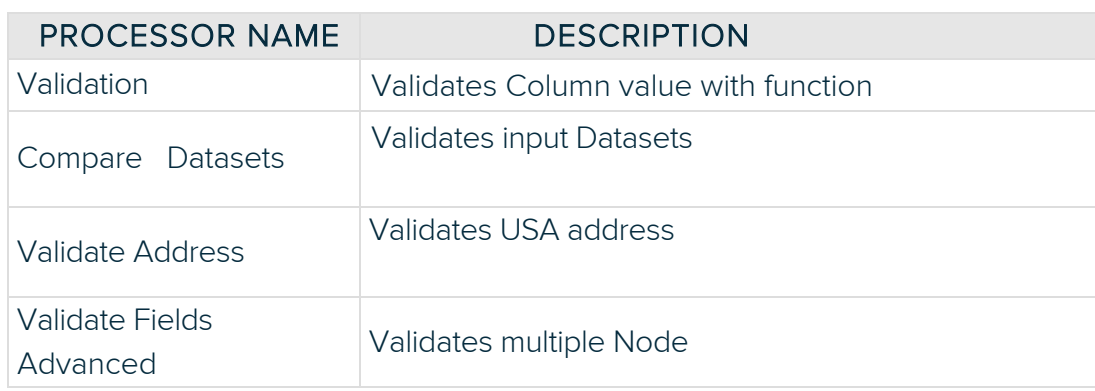

# Data Cleaning

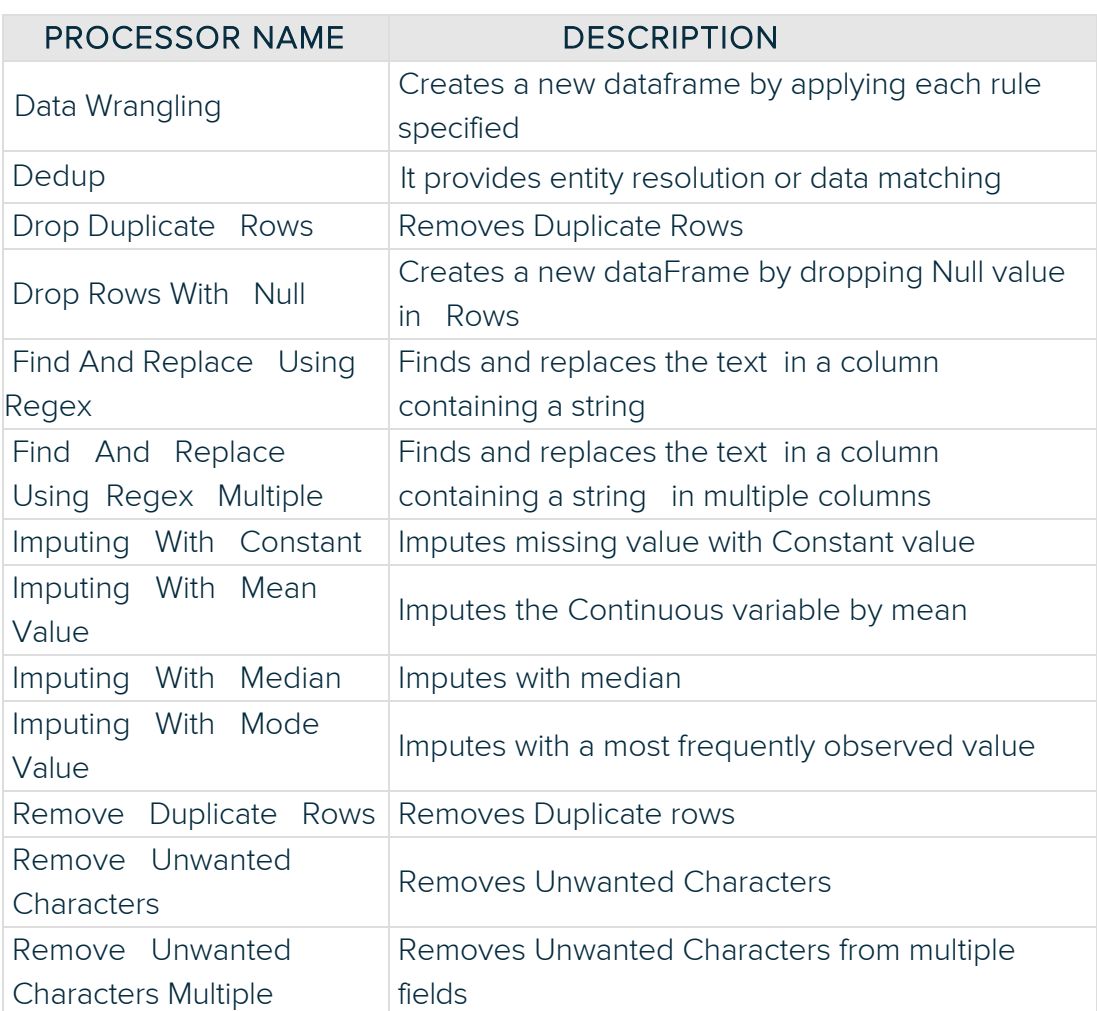

# Data Profiling

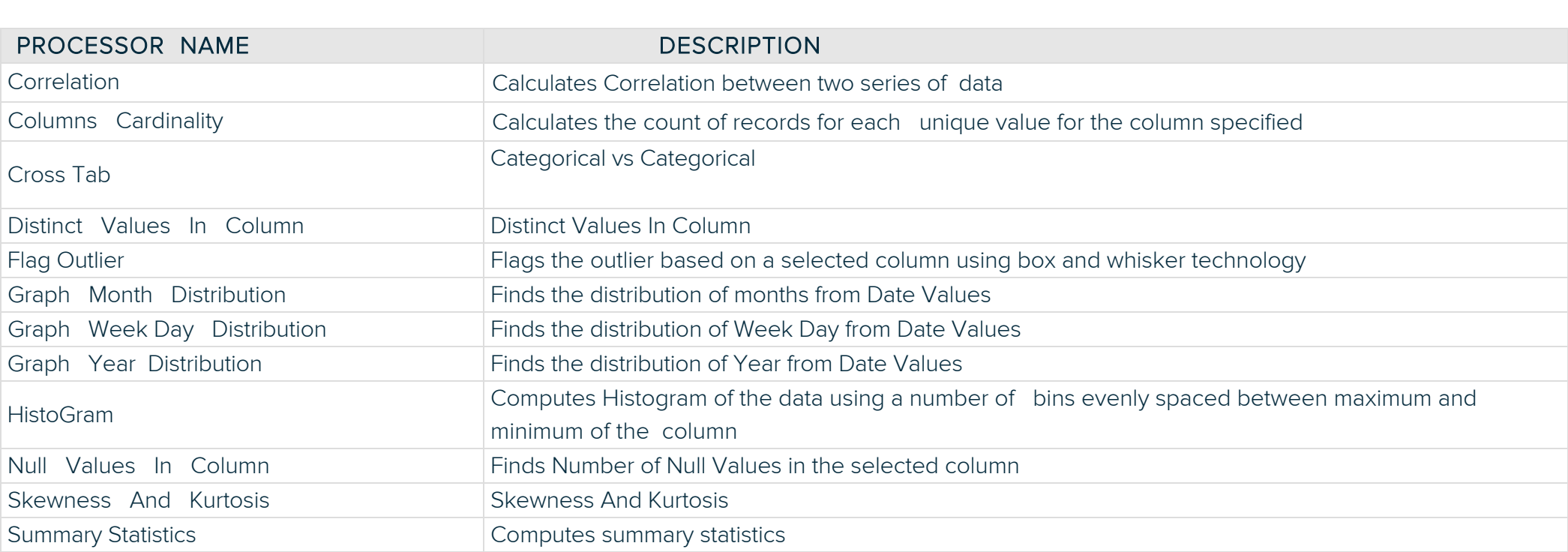

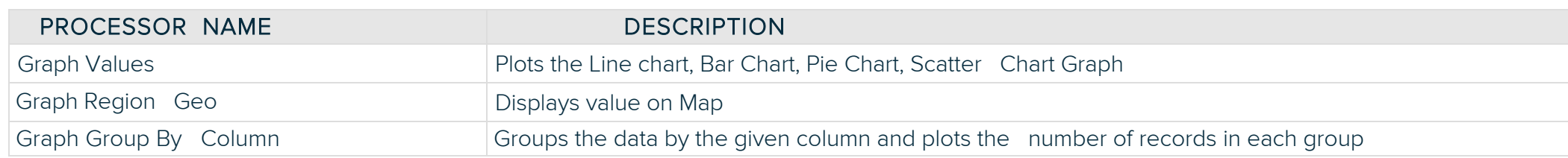

### Streaming

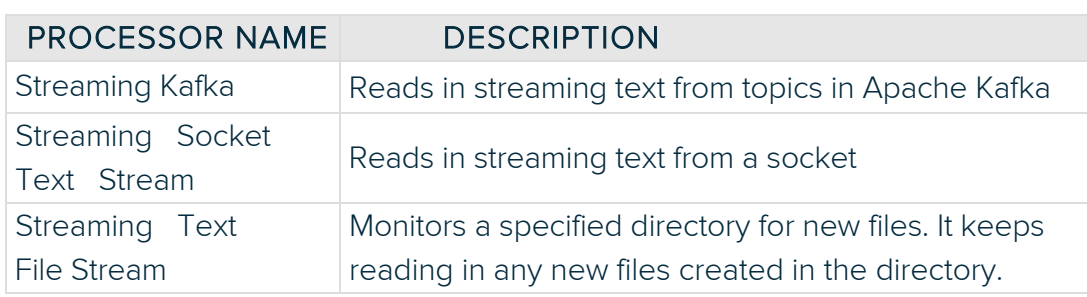

## Structured Streaming

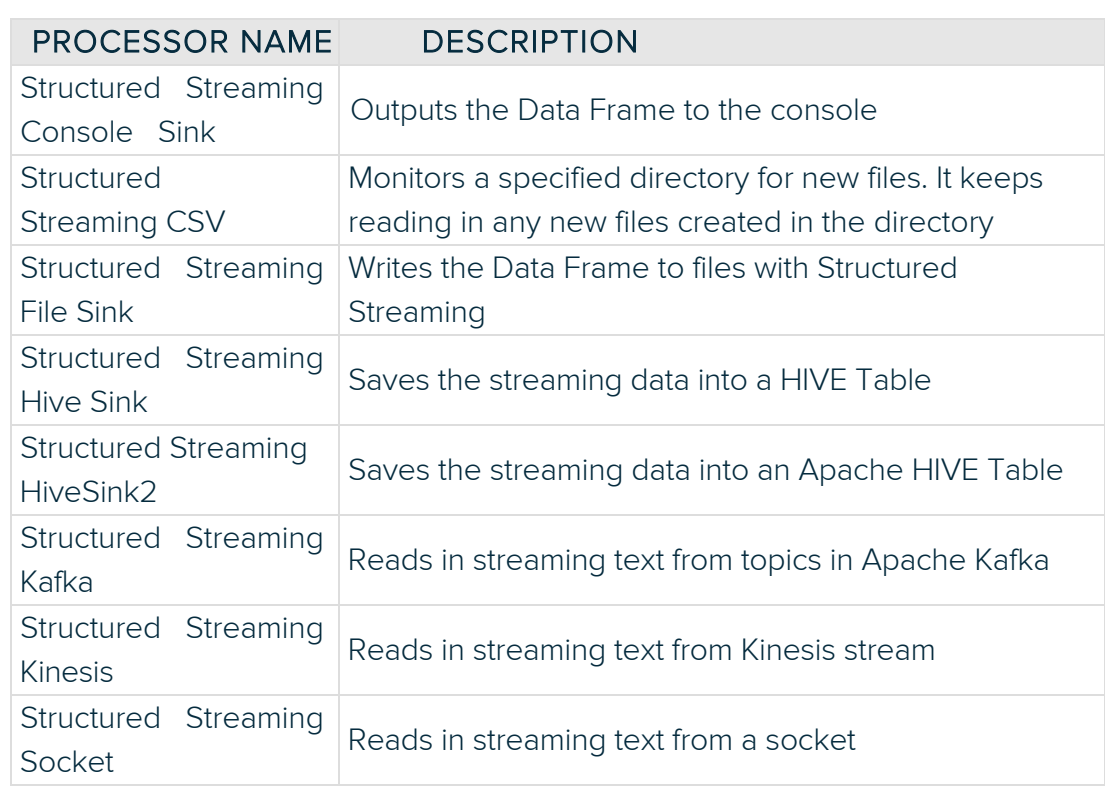

Visit our website sparkflows.io to get started today!

# **Input / Output**

# **Languages**

# **Machine Learning**

# **Time Series**

# **Data Preparation**

# **Data Quality**

# **Visualization**

#### **Charts**

# **Streaming**